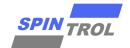

# **Application note**

## UART protocol used in the SPD1179 IAP loader

Revision 1 – October 2021

## Introduction

This application note describes the UART protocol used in the SPD1179 IAP loader. It details each supported command and the sequences to download user application code.

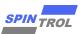

# **Contents**

| 1 | IAP loader sequence |                               |    |
|---|---------------------|-------------------------------|----|
| 2 | IAP load            | der command set               | 6  |
|   | 2.1                 | Read Memory command           | 7  |
|   | 2.2                 | Write Memory command          | 9  |
|   | 2.3                 | Extended Erase Memory command | 13 |
| 3 | Revision            | n history                     | 16 |

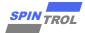

# **List of tables**

| Table 1. | IAP loader commands       | 6  |
|----------|---------------------------|----|
| Table 2. | Document revision history | 16 |

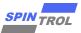

# **List of figures**

| Figure 1. | IAP loader sequence for SPD1179            | 5  |
|-----------|--------------------------------------------|----|
| Figure 2. | Read Memory command: host side             |    |
| Figure 3. | Read Memory command: device side           | 9  |
| Figure 4. | Write Memory command: host side            | 11 |
| Figure 5. | Write Memory command: device side          | 12 |
| Figure 6. | Extended Erase Memory command: host side   | 14 |
| Figure 7. | Extended Erase Memory command: device side | 15 |

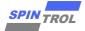

## 1 IAP loader sequence

Once the SPD1179 microcontroller has been configured, the IAP loader begins to wait to receive the 0x7F data frame: one start bit, eight data bits, none parity and one stop bit. Then an acknowledge byte (0x79) is returned to the host, which means that the SPD1179 is successful to handshake with the host.

Figure 1 shows the IAP loader sequence for SPD1179.

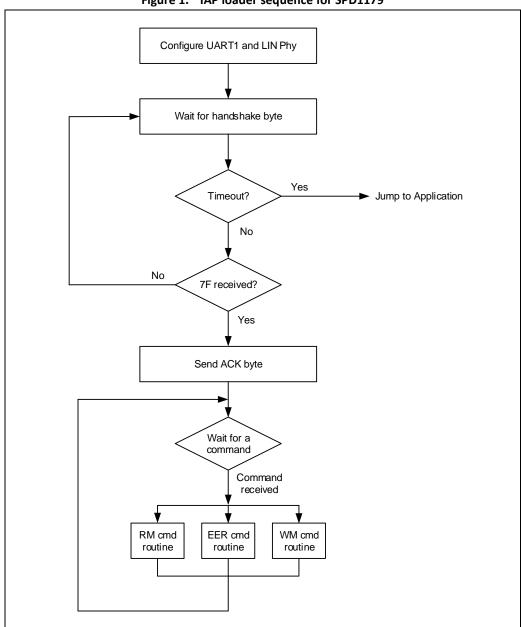

Figure 1. IAP loader sequence for SPD1179

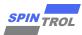

#### 2 IAP loader command set

The supported commands are listed in *Table 1* below. Each command is further described in this section.

 Command
 Command code
 Command description

 Read Memory
 0x11
 Reads up to 256 bytes of memory starting from an address specified by the application

 Write Memory
 0x31
 Writes up to 256 bytes to the Flash memory starting from an address specified by the application

 Erases from one to all the Flash memory pages using

two byte addressing mode

Table 1. IAP loader commands

### **Communication safety**

All communications from the programming tool to the device are verified by:

0x44

- Checksum: received blocks of data bytes are XORed. A byte containing the computed XOR of all previous byte is added to the end of each communication (checksum byte). By XORing all received bytes, data + checksum, the result at the end of the packet must be 0x00.
- 2. For each command the host sends a byte and its complement (XOR = 0x00).

Note:  $XOR(A, B) = 0xFF^AB$ 

**Extended Erase** 

Each packet is either accepted (ACK answer) or discarded (NACK answer):

- ACK = 0x79
- NACK = 0x1F

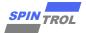

### 2.1 Read Memory command

The Read Memory command is used to read data from any valid memory address in Flash memory.

When the IAP loader receives the Read Memory command, it transmits the ACK byte to the application. After the transmission of the ACK byte, the IAP loader waits for an address (4 bytes, byte 1 is the address LSB and byte 4 is the MSB), the number of bytes to be transmitted -1 (N bytes) and a checksum byte, then it checks the checksum and the received address. If the address is valid and the checksum is correct, the IAP loader transmits an ACK byte and the needed data ((N + 1) bytes, starting from the received address) to the application, otherwise it transmits a NACK byte and aborts the command.

The host sends bytes to the SPD1179 as follows:

Bytes 1-2: 0x11+0xEE

Wait for ACK

Bytes 3 to 6: Start address

• byte 3: LSB

• byte 6: MSB

Byte 7: The number of bytes to be read - 1 (0 < N  $\leq$  255)

Byte 8: Checksum: XOR (byte 3, byte 4, byte 5, byte 6, byte 7)

Wait for ACK

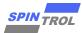

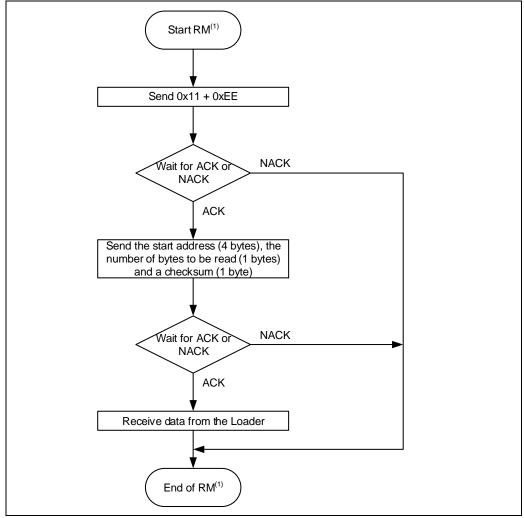

Figure 2. Read Memory command: host side

1. RM = Read Memory.

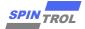

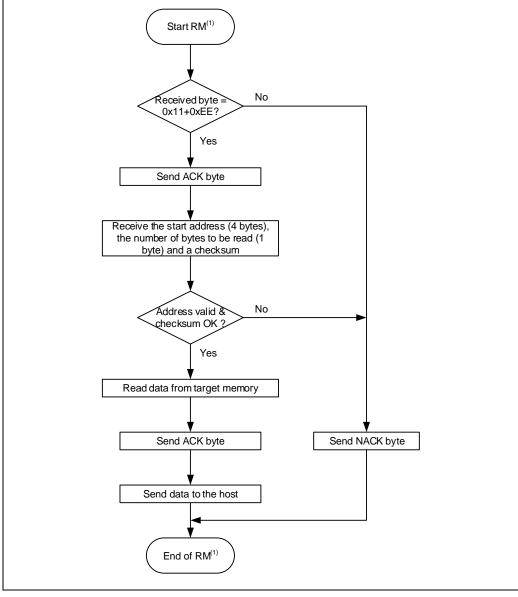

Figure 3. Read Memory command: device side

1. RM = Read Memory.

## 2.2 Write Memory command

The Write Memory command is used to write data to any valid memory address, i.e. Flash memory.

When the IAP loader receives the Write Memory command, it transmits the ACK byte to the application. After the transmission of the ACK byte, the IAP loader waits for an address (4 bytes, byte 1 is the address LSB and byte 4 is the MSB) and a checksum byte, it then checks the received address. If the received address is valid and the checksum is correct, the IAP loader transmits an ACK byte, otherwise it transmits a NACK byte and aborts the command. When the address is valid and the checksum is correct, the IAP loader:

gets a byte, N, which contains the number of data bytes to be received

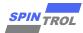

- receives the user data ((N + 1) bytes) and the checksum (XOR of N and of all data bytes)
- programs the user data to memory starting from the received address
- at the end of the command, if the write operation was successful, the IAP loader transmits the ACK byte; otherwise it transmits a NACK byte to the application and aborts the command

The maximum length of the block to be written for the SPD1179 is 256 bytes.

The host sends bytes to the SPD1179 as follows:

Byte 1: 0x31 Byte 2: 0xCE

Wait for ACK

Byte 3 to 6: Start address

byte 3: LSBbyte 6: MSB

Byte 7: Checksum: XOR (Byte3, Byte4, Byte5, Byte6)

Wait for ACK

Byte 8: Number of bytes to be written  $(0 < N \le 255)$ 

N +1 data bytes: (Max 256 bytes)

Checksum byte: XOR (N, N+1 data bytes)

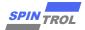

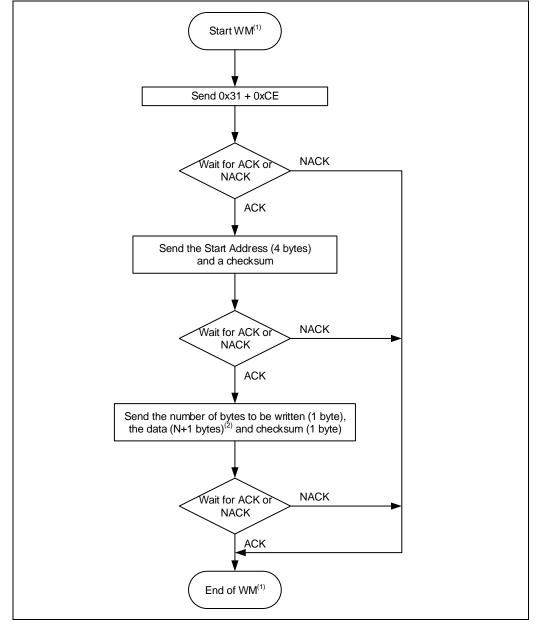

Figure 4. Write Memory command: host side

- 1. WM = Write Memory.
- 2. N+1 should always be a multiple of 4.

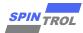

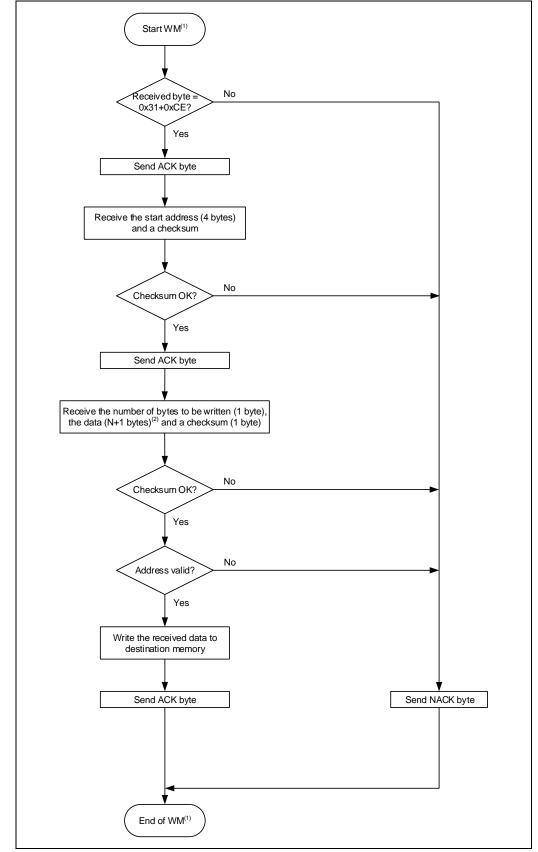

Figure 5. Write Memory command: device side

- 1. WM = Write Memory.
- 2. N+1 should always be a multiple of 4.

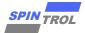

#### 2.3 Extended Erase Memory command

The Extended Erase Memory command allows the host to erase Flash memory pages using two bytes addressing mode. When the IAP loader receives the Extended Erase Memory command, it transmits the ACK byte to the host. After the transmission of the ACK byte, the IAP loader receives two bytes (number of pages to be erased), the Flash memory page codes (each one coded on two bytes, LSB first) and a checksum byte (XOR of the sent bytes); if the checksum is correct, the IAP loader erases the memory and sends an ACK byte to the host. Otherwise it sends a NACK byte to the host and the command is aborted.

Extended Erase Memory command specifications:

- 1. The IAP loader receives one half-word (two bytes) that contain N, the number of pages to be erased:
  - a) For values where  $0 \le N < maximum number of pages: N + 1 pages are erased.$
- 2. The IAP loader receives:

a) In the case of N+1 page erase, the IAP loader receives  $(2 \times (N + 1))$  bytes, each half-word containing a page number (coded on two bytes, LSB first). Then all previous byte checksums (in one byte).

The host sends the bytes to the SPD1179 as follows:

Byte 1: 0x44 Byte 2: 0xBB

Wait for ACK

Bytes 3-4: Number of pages to be erased (N+1 where:  $0 \le N < Maximum number$ 

of pages).

Remaining bytes: (2 x (N + 1)) bytes (page numbers coded on two bytes LSB first) and

then the checksum for bytes 3-4 and all the following bytes)

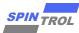

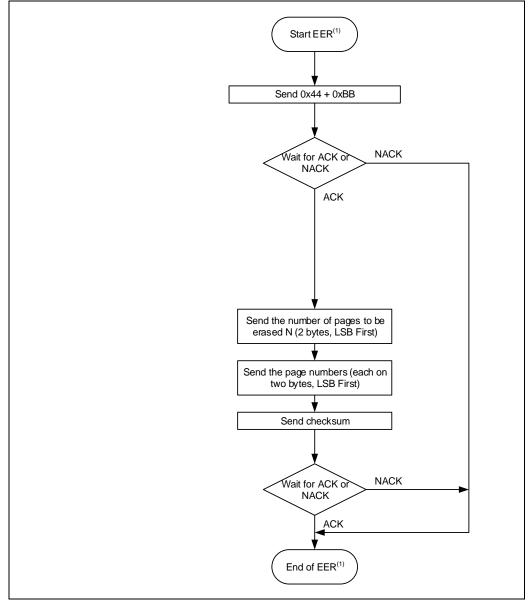

Figure 6. Extended Erase Memory command: host side

1. EER = Extended Erase Memory.

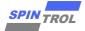

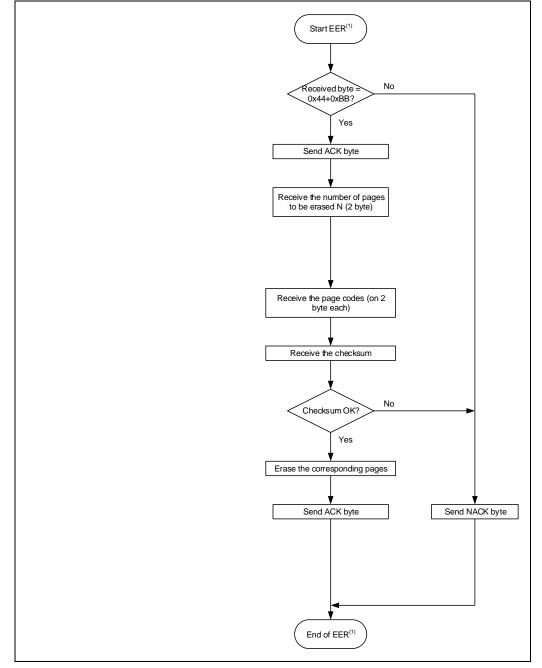

Figure 7. Extended Erase Memory command: device side

1. EER = Extended Erase Memory.

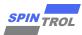

# 3 Revision history

Table 2. Document revision history

| Date        | Revision | Changes          |
|-------------|----------|------------------|
| 12-Oct-2021 | 1        | Initial release. |